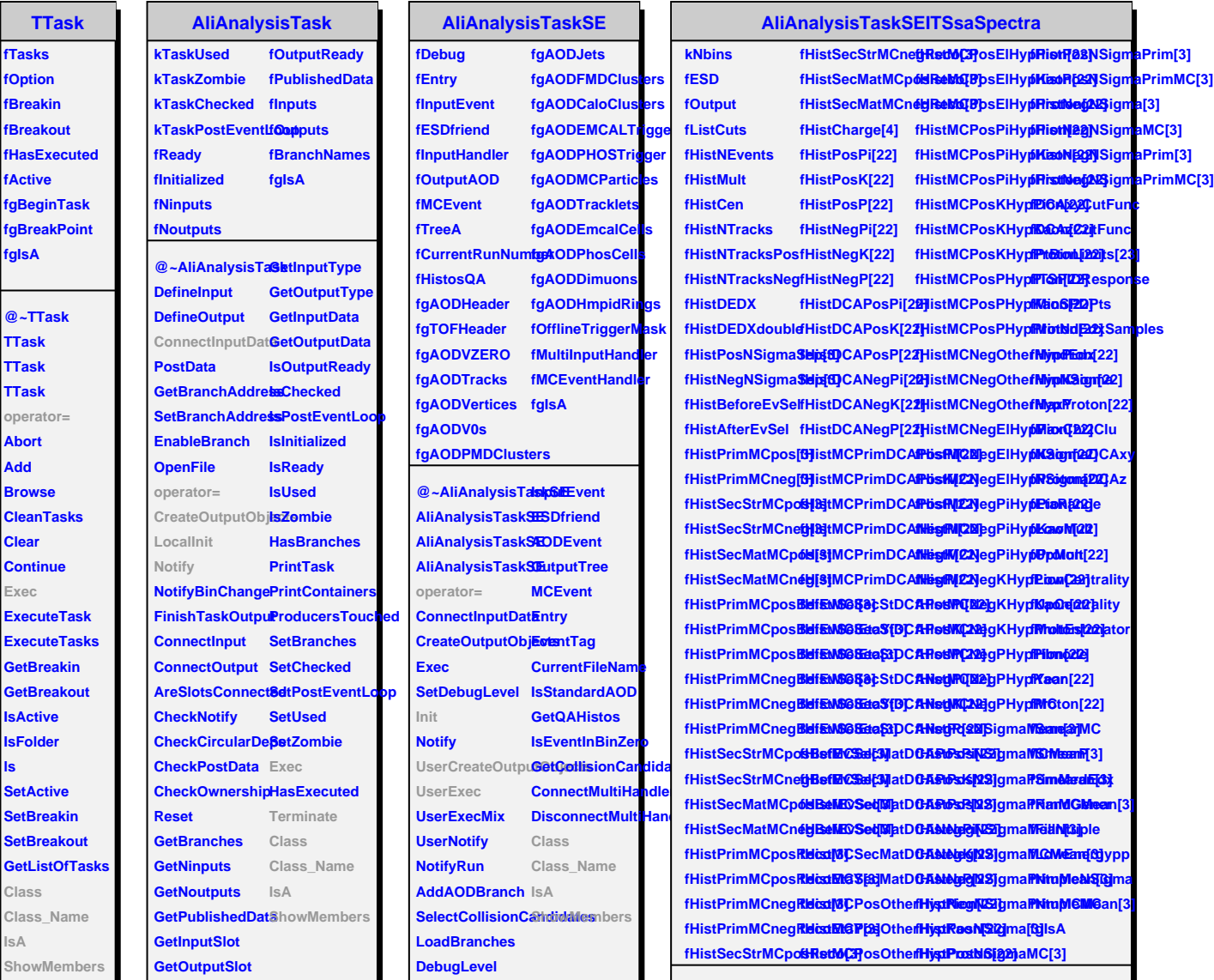

**TTask fTasks**

**fgIsA**

**Add Brows** 

**Clear Conti Exec**

**ls**

**Class\_Name IsA**

> @~AliAnalysisTa**SkSEiTISSigSpa**ctBetUseTrackletslODCIAplicityEstimator **AliAnalysisTaskSEITSsaSpectra SetMindEdx SetUseClustersSPD1MultiplicityEstimator AliAnalysisTaskSEITSsaSpectra UserCreateOutpus OthleroSPDPoint SetEtaMax Init LocalInit UserExec Terminate SetMaxChi2Clu SetHImode SetRapidityRang&etUseTrackMultEptietyEstimator SetMinNdEdxSamples SetReadMC SetDCACuts SetMultBin SetCentralityCut SetSmearMC SetFillNtuple SetLowEnergyppisA CookdEdx operator= Class Class\_Name ShowMembers**